## Package 'gprege'

April 15, 2020

<span id="page-0-0"></span>Version 1.30.0

Date 2016-10-07

Title Gaussian Process Ranking and Estimation of Gene Expression time-series

Author Alfredo Kalaitzis <alkalait@gmail.com>

Maintainer Alfredo Kalaitzis <alkalait@gmail.com>

**Depends** R  $(>= 2.10)$ , gptk

Suggests spam

Description The gprege package implements the methodology described in Kalaitzis  $&$  Lawrence (2011)  $&$  A simple approach to ranking differentially expressed gene expression time-courses through Gaussian process regression''. The software fits two GPs with the an RBF (+ noise diagonal) kernel on each profile. One GP kernel is initialised wih a short lengthscale hyperparameter, signal variance as the observed variance and a zero noise variance. It is optimised via scaled conjugate gradients (netlab). A second GP has fixed hyperparameters: zero inverse-width, zero signal variance and noise variance as the observed variance. The log-ratio of marginal likelihoods of the two hypotheses acts as a score of differential expression for the profile. Comparison via ROC curves is performed against BATS (Angelini et.al, 2007). A detailed discussion of the ranking approach and dataset used can be found in the paper (http://www.biomedcentral.com/1471-2105/12/180).

License AGPL-3

biocViews Microarray, Preprocessing, Bioinformatics, DifferentialExpression, TimeCourse

## URL

BugReports alkalait@gmail.com

git\_url https://git.bioconductor.org/packages/gprege

git\_branch RELEASE\_3\_10

git\_last\_commit df32c00

git\_last\_commit\_date 2019-10-29

Date/Publication 2020-04-14

## <span id="page-1-0"></span>R topics documented:

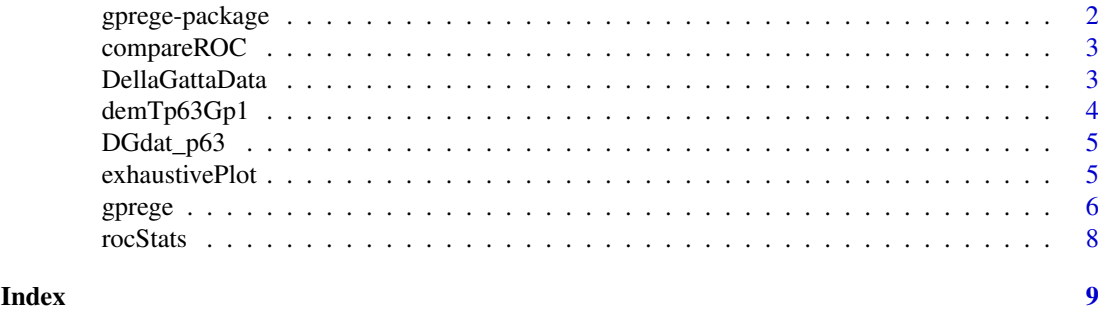

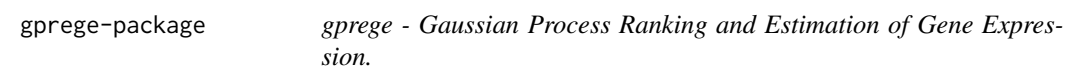

## Description

This package implements the method of Kalaitzis and Lawrence (2011) for Gaussian process modelling gene expression time-series data. The method can be used to filter quiet genes and quantify differential expression in time-series expression ratios.

## Details

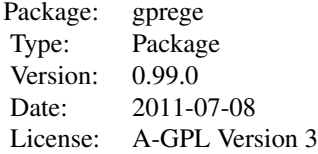

For details of using the package please refer to the Vignette.

#### Author(s)

Alfredo Kalaitzis Maintainer: Alfredo Kalaitzis <alkalait@gmail.com>

## References

A.~A.~Kalaitzis and N.~D.~Lawrence. A Simple Approach to Ranking Differentially Expressed Gene Expression Time Courses through Gaussian Process Regression *BMC Bioinformatics* 2011, 12:180. DOI:10.1186/1471-2105-12-180.

## See Also

[demGpCov2D,demGpSample,demInterpolation,demOptimiseGp,demRegression](#page-0-0)

## Examples

## see demTp63Gp1.R

<span id="page-2-0"></span>

#### Description

This rocStats wrapper superimposes ROC curves on a plot to analyse the output performance of a method-A, and optionally compare it with that of a method-B, based on some ground thruth labels.

## Usage

```
compareROC(output, groundTruthLabels, compareToRanking)
```
#### Arguments

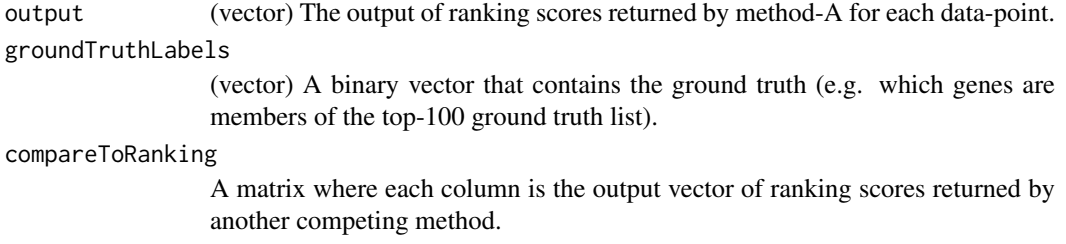

#### Value

area A scalar. The area under the ROC curve of method-A.

#### See Also

#### [rocStats](#page-7-1)

#### Examples

```
data(FragmentDellaGattaData) ## Load demo data.
compareROC(output= rnorm(length(DGatta_labels_byTSNI))>0, groundTruthLabels=DGatta_labels_byTSNI)
```
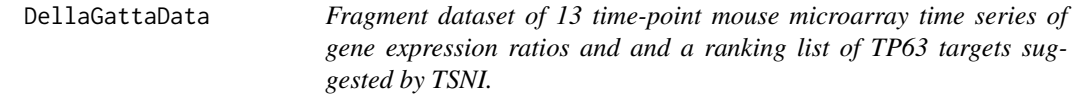

#### Description

exprs\_tp63\_RMA 100 gene reporters of 13 time-points mouse Affymetrix microarray gene expression coming from a study on primary mouse keratinocytes with an induced activation of the TRP63 transcription factor (GEO-accession number:GSE10562, see Source section), where a reverse-engineering algorithm was developed (TSNI: time-series network identification) to infer the direct targets of TRP63 (Della Gatta et.al. 2008). The data has been processed using [rma](#page-0-0) (affy) and the profiles are centred (zero-mean) across the timepoints.

<span id="page-3-0"></span>DGatta labels byTSNI, DGatta labels byTSNItop100 a ranking list suggested based by TSNI is provided. The inferred direct targets were biologically confirmed by correlation with ChIP-Seq binding regions; therefore the list is used as a noisy ground truth. See Source section.

genesymbols Names of the genes that the transcipt\_IDs (in exprs\_tp63\_RMA) correspond to.

gpregeOutput Its field 'rankingScores' contains log-marginal likelihood ratios, used as ranking scores, for each gene reporter in exprs\_tp63\_RMA. This is the output from a run of gprege on the full DellaGatta dataset (see demTp63Gp1.R) and stored here for convenience.

#### Usage

data(FragmentDellaGattaData)

#### Source

```
GEO: http://www.ncbi.nlm.nih.gov/geo/, TSNI ranking: genome.cshlp.org/content/suppl/
2008/05/05/gr.073601.107.DC1/DellaGatta_SupTable1.xls
```
#### References

Della Gatta G, et al. Direct targets of the TRP63 transcription factor revealed by a combination of gene expression profiling and reverse engineering. *Genome Research* 2008, 18(6):939.

demTp63Gp1 *gprege on TP63 expression time-series.*

#### Description

Demo script of Gaussian Process Regression and Estimation of Gene Expression on TP63 timeseries data (see gprege.m). See Kalaitzis & Lawrence (2011) for a detailed discussion of the ranking algorithm and dataset used.

#### Usage

```
demTp63Gp1(fulldataset=FALSE)
```
#### Arguments

fulldataset (Logical) TRUE downloads and uses the full dataset.

#### See Also

[gprege](#page-5-1)

#### Examples

demTp63Gp1(fulldataset=FALSE)

<span id="page-4-0"></span>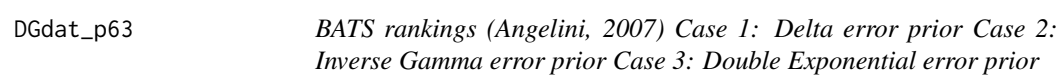

#### Description

DGdat\_p63\_case1\_GL Case 1: Delta error prior DGdat\_p63\_case2\_GL Case 2: Inverse Gamma error prior DGdat\_p63\_case3\_GL Case 3: Double Exponential error prior

#### Usage

data(DGdat\_p63)

#### Source

GEO: <http://www.ncbi.nlm.nih.gov/geo/>, TSNI ranking: [genome.cshlp.org/content/suppl](genome.cshlp.org/content/suppl/2008/05/05/gr.073601.107.DC1/DellaGatta_SupTable1.xls)/ [2008/05/05/gr.073601.107.DC1/DellaGatta\\_SupTable1.xls](genome.cshlp.org/content/suppl/2008/05/05/gr.073601.107.DC1/DellaGatta_SupTable1.xls)

## References

Della Gatta G, et al. Direct targets of the TRP63 transcription factor revealed by a combination of gene expression profiling and reverse engineering. *Genome Research* 2008, 18(6):939.

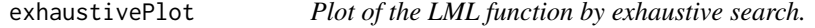

## Description

Exhaustively searches the hyperparameter space by a grid, whose resolution is passed as an argument, and plots the LML function for every point in the space.

#### Usage

```
exhaustivePlot(y, x, xstar, options, maxwidth, res, nlevels)
```
#### Arguments

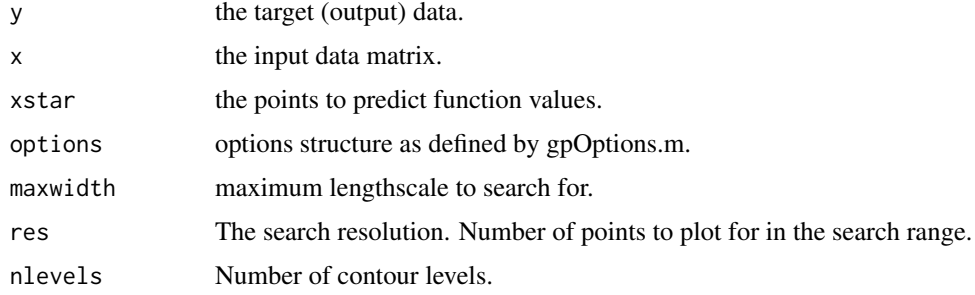

## <span id="page-5-0"></span>Value

area Marea under the ROC curve of method-A.

#### See Also

[rocStats](#page-7-1)

#### Examples

```
noiseLevel <- 0.2
noiseVar <- noiseLevel^2
options <- gpOptions()
options$kern$comp <- list('rbf','white')
## Create data set
1 \le -9; x \le - matrix(seq(0,240,by=20), ncol=1)
trueKern <- kernCreate(x, 'rbf')
trueKern$inverseWidth <- 1/(20^2) ## Characteristic inverse-width.
K \leq kernCompute(trueKern, x) + diag(dim(x)[1])*noiseVar
## Sample some true function values.
y <- gaussSamp(Sigma=K, numSamps=1)
xTest <- as.matrix(seq(0, 240, length=200))
graphics.off(); dev.new(); plot.new(); dev.new(); plot.new()
exhaustivePlot(y, x, xTest, options=options, maxwidth=100, res=50, nlevels=75)
```
<span id="page-5-1"></span>gprege *Gaussian process ranking and estimation of gene expression timeseries*

#### Description

Fits two GPs with the an RBF (+ noise diagonal) kernel on each profile. One GP kernel is initialised wih a short lengthscale hyperparameter, signal variance as the observed variance and a zero noise variance. It is optimised via scaled conjugate gradients (netlab). The other GP has fixed hyperparameters with a zero inverse-width, zero signal variance and noise variance as the observed variance. The log-ratio of marginal likelihoods of the two hypotheses acts as a score of differential expression for the profile. Comparison via ROC curves is performed against BATS (Angelini et.al, 2007). See Kalaitzis & Lawrence (2011) for a detailed discussion of the ranking algorithm and dataset used.

## Usage

gprege(data, inputs, gpregeOptions)

#### Arguments

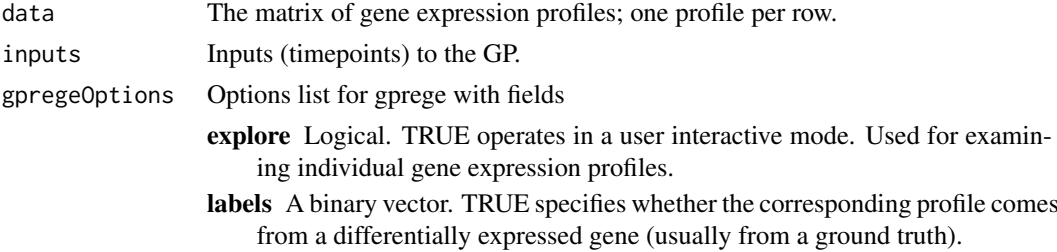

<span id="page-6-0"></span>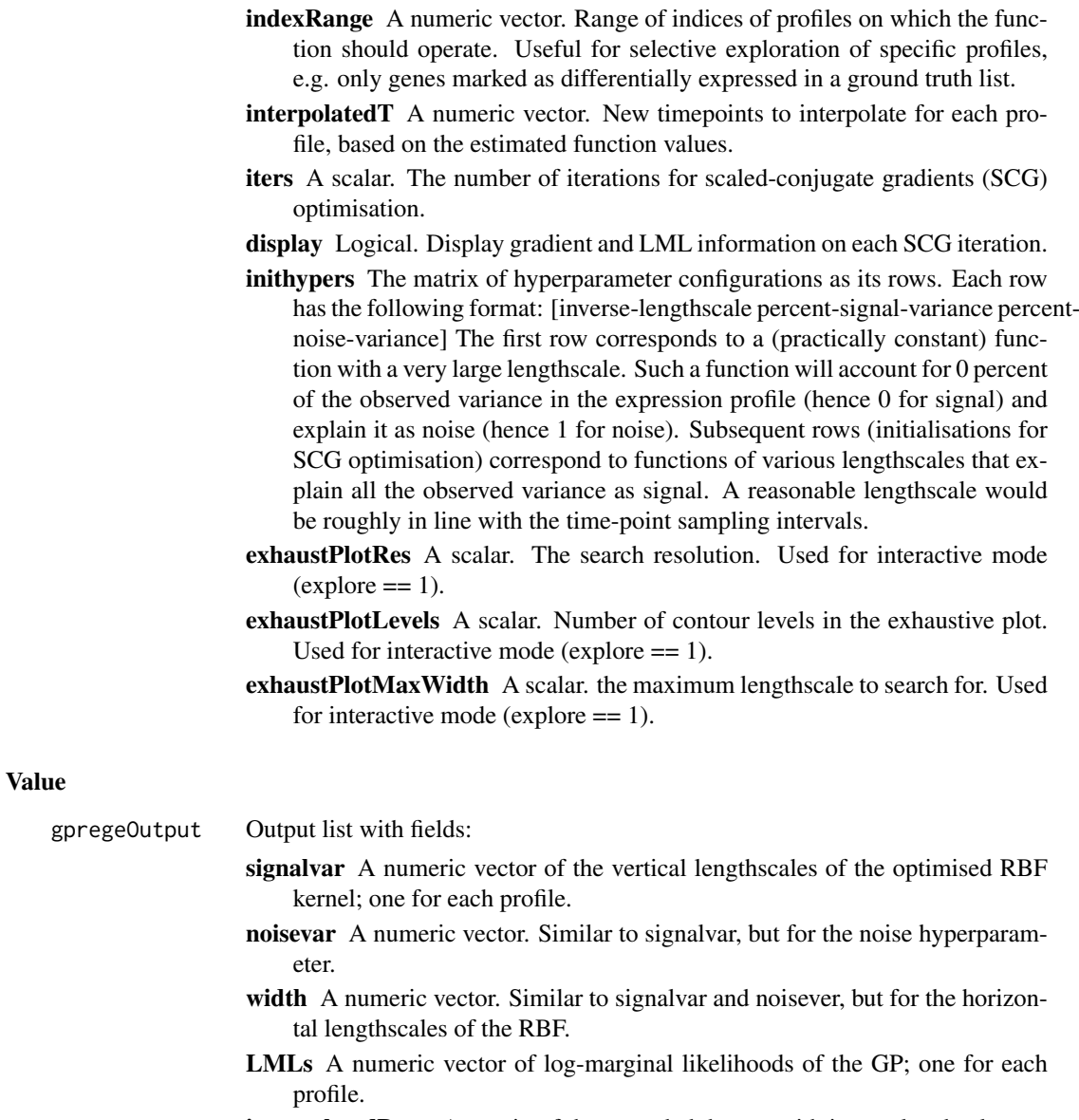

- interpolatedData A matrix of the extended dataset with interpolated values as the augmenting columns.
- rankingScores A numeric vector of the ranking scores, based on the log-ratio of marginal likelihoods.

## See Also

[gpOptions,gpCreate,gpExpandParam,gpOptimise,gpExtractParam,gpLogLikelihood,gpPosteriorMeanVar.](#page-0-0)

## Examples

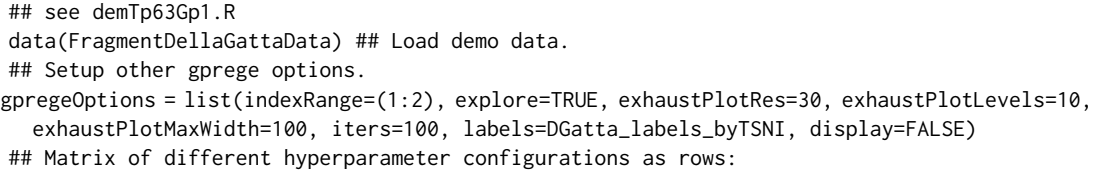

<span id="page-7-0"></span>8 rocStats

```
## [inverse-lengthscale percent-signal-variance percent-noise-variance].
gpregeOptions$inithypers <- matrix( c(
 1/1000,1e-3,0.999
,1/20,0.999,1e-3
  ), ncol=3, byrow=TRUE)
gpregeOutput <- gprege(data=exprs_tp63_RMA, inputs=matrix(seq(0,240,by=20), ncol=1), gpregeOptions=gpregeOp
```
<span id="page-7-1"></span>rocStats *Make ROC curve data.*

#### Description

Computes the points on an ROC curve by varying a threshold on the sorted outputs of the method in question.

## Usage

```
rocStats(outputs, groundTruthLabels, decreasing = TRUE)
```
#### Arguments

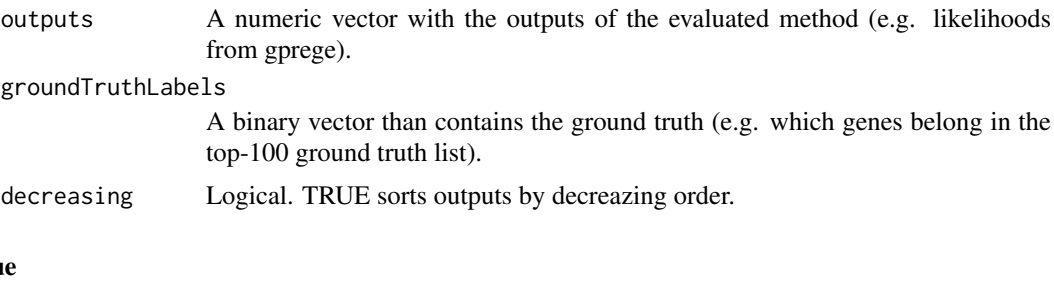

## Valu

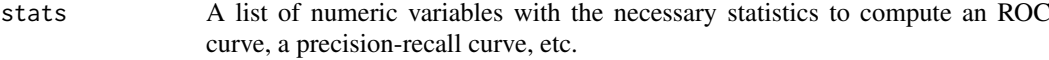

#### Examples

```
## see compareROC.R
data(FragmentDellaGattaData) ## Load demo data.
rocStats(gpregeOutput$rankingScores, DGatta_labels_byTSNItop100, decreasing=TRUE)
```
# <span id="page-8-0"></span>Index

∗Topic datasets DellaGattaData, [3](#page-2-0) DGdat\_p63, [5](#page-4-0) ∗Topic package gprege-package, [2](#page-1-0) compareROC, [3](#page-2-0) DellaGattaData, [3](#page-2-0) demGpCov2D, *[2](#page-1-0)* demGpSample, *[2](#page-1-0)* demInterpolation, *[2](#page-1-0)* demOptimiseGp, *[2](#page-1-0)* demRegression, *[2](#page-1-0)* demTp63Gp1, [4](#page-3-0) DGatta\_labels\_byTSNI *(*DellaGattaData*)*, [3](#page-2-0) DGatta\_labels\_byTSNItop100 *(*DellaGattaData*)*, [3](#page-2-0) DGdat\_p63, [5](#page-4-0) DGdat\_p63\_case1\_GL *(*DGdat\_p63*)*, [5](#page-4-0) DGdat\_p63\_case2\_GL *(*DGdat\_p63*)*, [5](#page-4-0) DGdat\_p63\_case3\_GL *(*DGdat\_p63*)*, [5](#page-4-0) exhaustivePlot, [5](#page-4-0) exprs\_tp63\_RMA *(*DellaGattaData*)*, [3](#page-2-0) FragmentDellaGattaData *(*DellaGattaData*)*, [3](#page-2-0) genesymbols *(*DellaGattaData*)*, [3](#page-2-0) gpCreate, *[7](#page-6-0)* gpExpandParam, *[7](#page-6-0)* gpExtractParam, *[7](#page-6-0)* gpLogLikelihood, *[7](#page-6-0)* gpOptimise, *[7](#page-6-0)* gpOptions, *[7](#page-6-0)* gpPosteriorMeanVar, *[7](#page-6-0)* gprege, *[4](#page-3-0)*, [6](#page-5-0) gprege-package, [2](#page-1-0) gpregeOutput *(*DellaGattaData*)*, [3](#page-2-0) rma, *[3](#page-2-0)*

rocStats, *[3](#page-2-0)*, *[6](#page-5-0)*, [8](#page-7-0)